# **Daniel Varajão de Latorre**

Iniciação em ecologia. Efeito da área na diversificação de grupos tropicais.

# **Exercícios**

Link para os [exec](http://ecor.ib.usp.br/doku.php?id=05_curso_antigo:alunos2012:alunos:trabalho_final:danielvdelatorre:exec)

# **Proposta Final**

#### **Plano A**

Fazer uma função que calcula as distancias dos nós até o topo de uma filogenia que inclua espécies viventes e extintas. Existente uma função chamada branching.times() do pacote "ape" que realiza essa tarefa para filogenias que contenham apenas espécies viventes. Porém essa função retorna valores que precisam ser corrigidos quando aplicada a uma filogenia que contenha espécies extintas.

#### **Plano B**

Fazer uma função que recebe como entrada os registros de quando uma espécie fóssil foi encontrada e calcular uma estimativa da diversidade "boundary-crossing". Isso é, uma taxa de diversidade que pode ser calculada para cada periodo geológico. Essa função pediria como entrada uma lista com os registros de quando cada espécie foi encontrada e retornaria um valor de diversidade para cada mudança de periodo geológico. O grau de detalhamento do periodo geológico deve ser informado na chamada da função. Dentro da função haverá uma "tabela" com os tempos geológicos.

#### **Comentários**

Olá Daniel,

Se vc. já conhece o pacote APE e já domina a função branching.times() é factível modificá-la. Precisa definir bem a entrada de dados, o tipo de arquivo, se os taxa extintos entram em um objeto separado… etc. Nesse sentido, o Plano B me parece melhor estruturado e, ao menos para mim, mais interessante….

— [Alexandre Adalardo de Oliveira](mailto:adalardo@usp.br) 2012/04/03 21:25

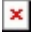

Last update:<br>2020/08/12 <sup>05\_curso\_antigo:alunos2012:alunos:trabalho\_final:danielvdelatorre:start http://ecor.ib.usp.br/doku.php?id=05\_curso\_antigo:alunos2012:alunos:trabalho\_final:danielvdelatorre:start</sup> 06:04

### **Página de Ajuda**

branching.times.with.extinct package:unknown R Documentation

Cálculo dos tempos de especiação de uma filogenia com espécies extintas

Descrição:

 Essa função computa os tempos de especiação de uma filogenia com espécies viventes e extintas. Isso significa, a distancia entre cada nó e o tempo presente.

Usage:

branching.times.with.extinct(phy)

Arguments:

phy um objeto no formato phylo

Valores:

 Um vetor com os valores entre cada nó e o tempo presente. Se o objeto phy possui um elemento node.label este será usado para nomear o vetor retornado. Caso contrário os nomes são tirados do elemento edge do objeto phy.

Observações:

 A função branching.times.with.extinct é uma modificação da função branching.times do pacote ape.

```
 A seguir está o código da função original. A linha indicada por "ERRO!"
corresponde ao trecho da função que foi alterado.
# branching.times<-function (phy)
# {
# if (!inherits(phy, "phylo"))
# stop("object \"phy\" is not of class \"phylo\"")
# n <- length(phy$tip.label)
# \qquad N \leq \dim(\text{phy}\$edge)[1]# xx <- numeric(phy$Nnode)
# interns <- which(phy$edge[, 2] > n)
# for (i in interns) xx[phy$edge[i, 2] - n] <- xx[phy$edge[i,1] - n] +
phy$edge.length[i]
# depth <- xx[phy$edge[N, 1] - n] + phy$edge.length[N] #####ERRO!
# \quad xx <- depth - xx
# names(xx) <- if (is.null(phy$node.label))
# (n + 1): (n + phy$Nnode)
# else phy$node.label
# xx
```
# }

 A linha indicada por "ERRO!" tem como objetivo calcular o tempo total da filogenia. No entanto quando a filogenia apresenta espécies extintas esse calculo deve ser feito de outra maneira. A solução proposta na função branching.times.with.extinct leva em consideração o tempo de todos os táxons terminais em relação ao nó mais basal da árvore. O tempo usado pela nova função é o valor máximo calculado. Author(s): Emmanuel Paradis - autor da função original branching.times Daniel Varajão de Latorre - autor das modificações presentes Examples: library(ape)  $phys-rlineage(1, 0.6, 2)$ phy  $par(mfrow=c(2,1))$ plot(phy) axisPhylo() branc<-branching.times.with.extinct(phy) plot(phy)

```
axisPhylo()
for(i in 1:length(branc))
     lines(x=c(2-branc[i], 2-branc[i]), y=c(-1000, 1000), col="red")
```
## **Código da Função**

```
branching.times.with.extinct<-function(phy)
{
     n <- length(phy$tip.label)
    N < - dim(phy$edge)[1]
     xx <- numeric(phy$Nnode)
     interns <- which(phy$edge[, 2] > n)
     for (i in interns)
        xx[physedge[i, 2] - n] < -xx[physedge[i, 1] - n] + physedgege. ##parte nova, novo algoritimo para calcular qual o tempo maximo da
arvore
     ntip<-Ntip(phy)
    sum<-numeric(ntip)
     index<-numeric()
     x<-numeric()
     for(i in 1:ntip)
     {
         node<-i
         while(node!=ntip+1)
         {
```
Last update:<br>2020/08/12 <sup>05\_curso\_antigo:alunos2012:alunos:trabalho\_final:danielvdelatorre:start http://ecor.ib.usp.br/doku.php?id=05\_curso\_antigo:alunos2012:alunos:trabalho\_final:danielvdelatorre:start</sup> 06:04

```
 index<-which(phy$edge[,2]==node)
             sum[i]<-sum[i] + phy$edge.length[index]
             node<-phy$edge[index,1]
         }
     }
     depth <- max(sum)
    ##volta a ser usado o codigo da função original
    xx < - depth - xx names(xx) <- if (is.null(phy$node.label))
        (n + 1):(n + phy$Nnode) else phy$node.label
     xx
}
```
## **Arquivo com o Código da Função**

[branching.times.with.extinction.r](http://ecor.ib.usp.br/lib/exe/fetch.php?media=bie5782:01_curso_atual:alunos:trabalho_final:danielvdelatorre:branching.times.with.extinction.r)

From: <http://ecor.ib.usp.br/> - **ecoR** Permanent link:  $\pmb{\times}$ **[http://ecor.ib.usp.br/doku.php?id=05\\_curso\\_antigo:alunos2012:alunos:trabalho\\_final:danielvdelatorre:start](http://ecor.ib.usp.br/doku.php?id=05_curso_antigo:alunos2012:alunos:trabalho_final:danielvdelatorre:start)** Last update: **2020/08/12 06:04**